## [2016-New Micros[oft New Exam 70-410 VCE Files](http://www.microsoft4dumps.com/?p=220) Free Instant Download  $(331 - 350)$

We at GreatExam are committed to help you clear your 70-410 certification test with high scores. The chances of you failing to clear your 70-410 test, after going through our comprehensive exam dumps is very bleak. QUESTION 331Your network contains an Active Directory domain named contoso.com. All servers run Windows Server 2012 R2. A server named Server1 is configured to encrypt all traffic by using IPSec.You need to ensure that Server1 can respond to ping requests from computers that do not support IPSec. What should you do? A. From a command prompt, run netsh set global autotuninglevel = restricted congestionprovider = ctcp.B. From Windows Firewall with Advanced Security, exempt ICMP from IPSec.C. From a command prompt, run netsh set global autotuninglevelhighlyrestrictedcongestionprovider=none.D. From Windows Firewall with Advanced Security, allow unicast responses for the Domain Profile. Answer: B QUESTION 332Hotspot QuestionYour network contains an Active Directory domain. The domain contains a server named Server28. The computer account of Server 28 is located in an organizational unit (OU) named OU1. A Group Policy object (GPO) named Application Restriction Policy is linked to OU1. The settings of the GPO are

configured as shown in the GPO Settings exhibit. (Click the Exhibit button.)

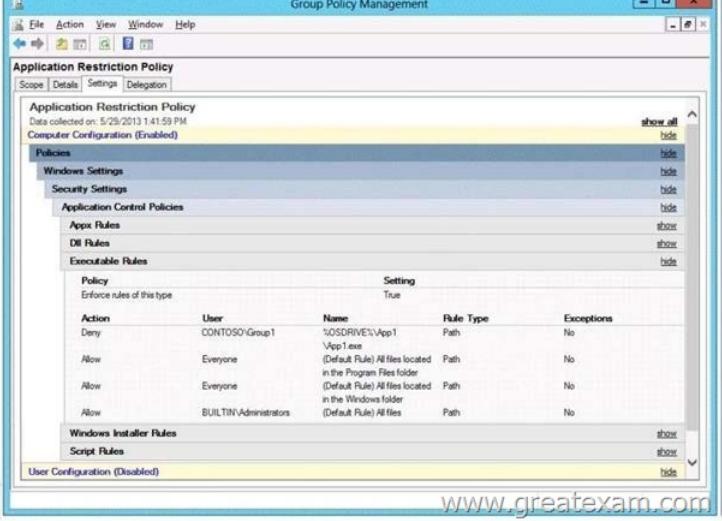

The Services console on Server28 is shown in the Services exhibit. (Click t[he Exhibit button.\)](http://examgod.com/geimages/a3ae6d4ca222_87AC/3321.jpg)

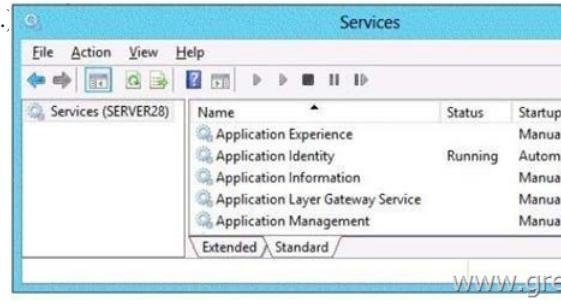

Select Yes if the statement can be shown to be true based on the available information; other[wise select No. Each correct selection is](http://examgod.com/geimages/a3ae6d4ca222_87AC/3322.jpg)

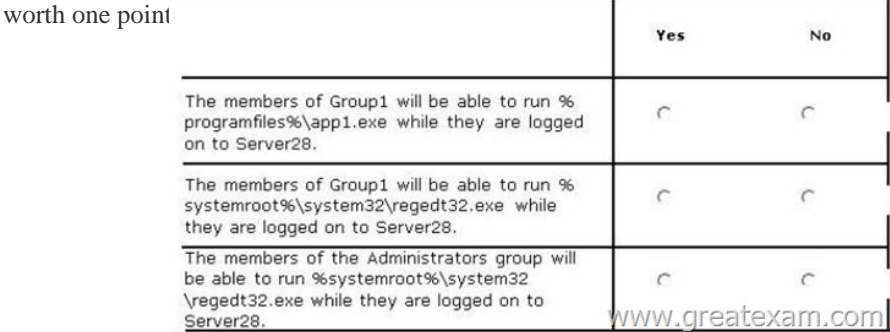

## Answer:

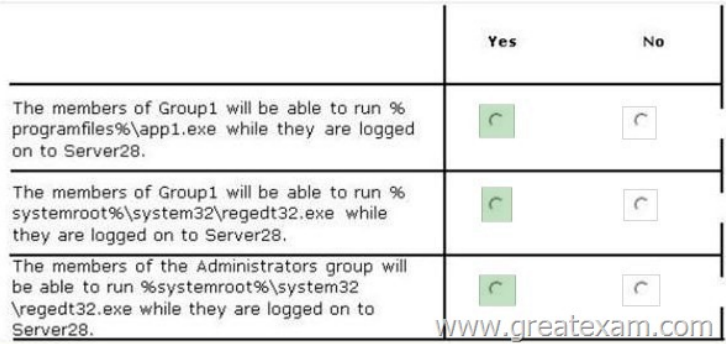

 [QUESTION 333Drag and Drop QuestionYou have a Hyper-V host](http://examgod.com/geimages/a3ae6d4ca222_87AC/3324.jpg) named Server1. Server1 hosts a virtual machine named VM1.

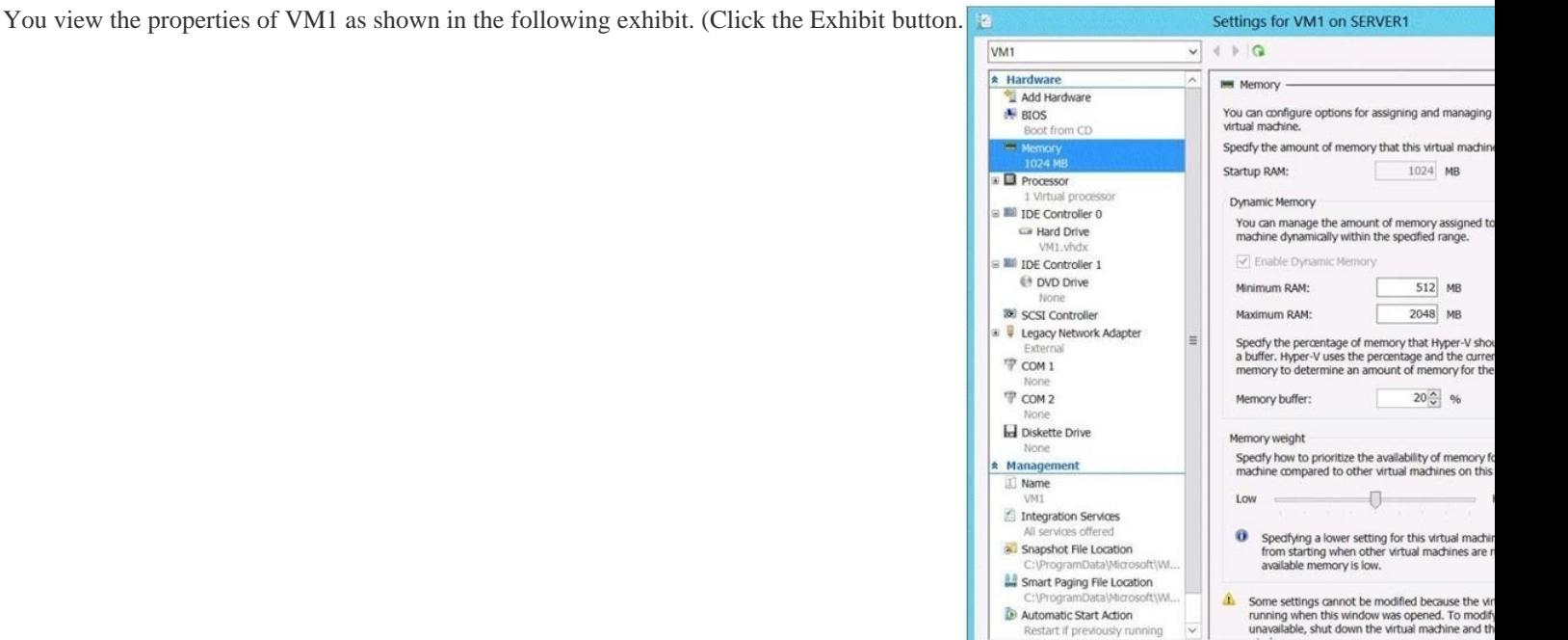

Restart if previously ru

You need to configure bandwidth management for VM1.Which three actions should you perf[orm in sequence? \(To answer, move](http://examgod.com/geimages/a3ae6d4ca222_87AC/3331.jpg) the appropriate three actions from the list of actions to the answer area and arrange them in the correct order.)

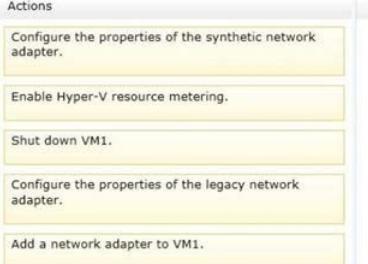

WWW.CIFE

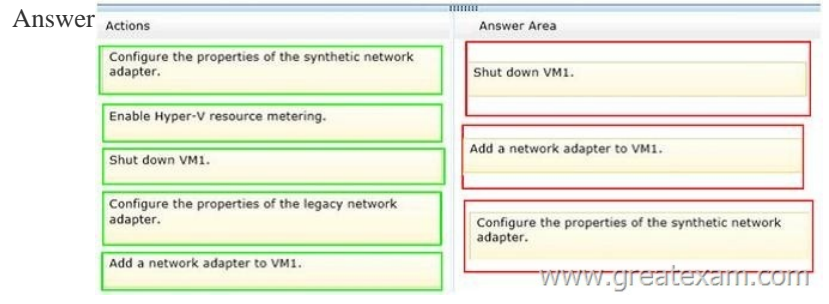

 QUESTION 334You plan to d[eploy a file server to a temporary location. The temp](http://www.microsoft4dumps.com/?p=220)orary location experiences intermittent power failures. The file server will contain a dedicated volume for shared folders. You need to create a volume for the shared folders. The solution must minimize the likelihood of file corruption if a power failure occurs.Which file system should you use? A. ReFSB. NFSC. NTFSD. FAT32 Answer: AExplanation:The ReFS file system allows for resiliency against corruptions with the option to salvage amongst many other key features like Metadata integrity with checksums, Integrity streams with optional user data integrity, and shared storage pools across machines for additional failure tolerance and load balancing, etc. QUESTION 335Your company has a main office and four branch offices. The main office contains a server named Server1 that runs Windows Server 2012 R2. The IP configuration of each office is configured as shown in the following table.

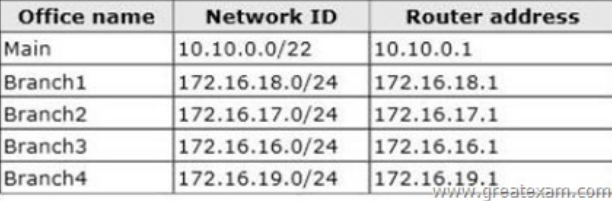

You need to add a single static route on Server1 to ensure that Server1 can c[ommunicate with the hosts on all of the subnets.Which](http://examgod.com/geimages/a3ae6d4ca222_87AC/3351.jpg) command should you run? A. route.exe add -p 10.10.0.0 mask 255.255.252.0 10.10.0.1B. route.exe add -p 172.16.16.0 mask 255.255.252.0 10.10.0.1C. route.exe add -p 10.10.0.0 mask 255.255.252.0 172.16.0.0D. route.exe add -p 172.16.18.0 mask 255.255.252.0 10.10.0.1 Answer: BExplanation:These parameters will allow communication with all the hosts. QUESTION 336You work as a senior administrator at L2P.com. The L2P.com network consists of a single domain named L2P.com. All servers on the L2P.com network have Windows Server 2012 R2 installed.You are running a training exercise for junior administrators. You are currently discussing what happens when you run the Remove-NetLbfoTeam Windows PowerShell cmdlet.Which of the following describes the results of running this cmdlet? A. It removes one or more network adapters from a specified NIC team.B. It removes a team interface from a NIC team.C. It removes a specified NIC team from the host.D. It removes a network adapter member from a switch team. Answer: CExplanation:Remove-NetLbfoTeam removes the specified NIC team from the hostThe Remove-NetLbfoTeam cmdlet removes the specified NIC team from the host. This cmdlet disconnects all associated team members and providers from the team.You can specify the team to remove by using either a team object retrieved by Get-NetLbfoTeam, or by specifying a team name.You can use Remove-NetLbfoTeam to remove all NIC teams from the server.You need administrator privileges to use Remove-NetLbfoTeam.http://technet.microsoft.com/en-us/library/jj130848%28v=wps.620%29.aspx QUESTION 337You work as a senior administrator at L2P.com. The L2P.com network consists of a single domain named L2P.com. All servers in the L2P.com domain, including domain controllers, have Windows Server 2012 R2 installed.You are running a training exercise for junior administrators.You are currently discussing the Virtual Fibre Channel SAN feature.Which of the following is TRUE with regards to the Virtual Fibre Channel SA[N feature? \(Choose all that apply.\) A. It prevents virtual machines from conn](http://technet.microsoft.com/en-us/library/jj130848%28v=wps.620%29.aspx)ecting directly to Fibre Channel storage.B. It allows for virtual machines to connect to Fibre Channel storage directly.C. It includes support for virtual SANs, live migration, and multipath I/O.D. It includes support for virtual SANs, and live migration, but not multipath I/O. Answer: BCExplanation:To gain the full benefits of server virtualization and cloud architectures, virtualized workloads need to connect easily and reliably to existing SANs. For many enterprise organizations, Hyper-V deployments were limited in scale and scope because theylacked the ability to directly connect VMs to Fibre Channel SAN storage from inside a VM. Hyper-V in Windows Server 2012 R2 now provides virtual Fibre Channel Host Bus Adapter (HBA) ports within the guest operating system that runs the virtual machine, connecting virtual machines directly to FibreChannel SAN Logical Unit Numbers (LUNs). Virtual Fibre Channel for Hyper-V provides several important advantages for Hyper-V environments:Simplifies storage connectivity for virtualized workloads to ultra-reliable, high-performance Fibre Channel SAN storageEnables new solutions that require shared storage, such as failover clustering, live migration, andmultipath I/OLeverages and protects existing investments in Fibre Channel storage ?Enables advanced FC SAN storage functionality for VMsFacilitates migration of FC workloads into the cloudEnables improved monitoring and troubleshooting, with visibility from the VM to the FC SAN storageEnables centralized management of Ethernet and FC-based virtualized workloadsCombining Virtual Fibre Channel for Hyper-V and the Brocade?Fibre Channel SAN infrastructure greatly simplifies connectivity between Fibre Channel SAN storage and virtualized applications, enabling enterprise IT and hosting providers to achieve new levels of availability, reliability, and scalability for cloud-based services.You need your virtualized workloads to connect easily and reliably to your existing storage arrays. Windows Server 2012 R2 provides Fibre Channel ports within the guest operating system, which allows you to connect to Fibre Channel directly from within virtual machines. This feature protects your investments in Fibre Channel, enables you to virtualize workloads that use direct access to

Fibre Channel storage, allows [you to cluster guest operating systems over Fibre Ch](http://www.microsoft4dumps.com/?p=220)annel, and provides an important new storage option for servers hosted in your virtualization infrastructure.With this Hyper-V virtual Fibre Channel feature, you can connect to Fibre Channel storage from within a virtual machine. This allows you to use your existing Fibre Channel investments to support virtualized workloads. Support for Fibre Channel in Hyper-V guests also includes support for many relatedfeatures, such as virtual SANs, live migration, and MPIO.http://technet.microsoft.com/en-us/library/hh831413.aspx

http://www.brocade.com/downloads/documents/technical\_briefs/virtual-fibre-channel-hyperv-tb.pdf QUESTION 338Your network contains an Active Directory domain named contoso.com. The domain contains a server named Server1 that runs Windows Server 2012 R2. On a server named Server2, you perform a Server Core Installation of Windows Server 2012 R2.You join Server2 to the contoso.com domain.You need to [ensure that you can manage Server2 by using the Comput](http://technet.microsoft.com/en-us/library/hh831413.aspx)er Management console on Server1. What should you do on Server2? A. Install Remote Server Administration Tools (RSAT). B. Install Windows Management Framework.C. Run sconfig.exe and configure remote management.D. Run sconfig.exe and configure Remote Server Administration Tools (RSAT). Answer: CExplanation:In Windows Server 2012 R2, you can use the Server Configuration tool (Sconfig.cmd) to configure and manage several common aspects of Server Core installations. You must be a member of the Administrators group to use the tool. Sconfig.cmd is available in the Minimal Server Interface and in Server with a GUI mode. QUESTION 339You work as an administrator at L2P.com. The L2P.com network consists of a single domain named L2P.com. All servers in the L2P.com domain, including domain controllers, have Windows Server 2012 R2 installed.When you recently added new workstations to the L2P.com manually, you found that that the computer accounts were created in the default container.You want to make sure that the default container for newly created computers is redirected to a specified, target organizational unit (OU). Which of the following actions should you take? A. You should consider making use of the replace.exe command-line tool.B. You should consider making use of the redircmp.exe command-line tool.C. You should consider making use of the redirusr.exe command-line tool.D. You should consider making use of the rexec.exe command-line tool. Answer: BExplanation:redircmp.exe redirects the default container for newly created computers to a specified,targetorganizational unit (OU) so that newly created computer objects are created in the specific target OU instead of in CN=Computers.

http://technet.microsoft.com/pt-pt/library/cc770619%28v=ws.10%29.aspx http://support.microsoft.com/kb/324949/en-us http://support.microsoft.com/kb/555573/en-us QUESTION 340You work as an administrator at L2P.com. The L2P.com network consists of a single domain named L2P.com.L2P.com has a Windows Server 2012 R2 domain controller, named L2P-DC01, which has the Domain Naming master and the Schema master roles installed. L2P.com also has a Windows Server 2008 R2 domain [controller, named L2P-DC02, which has the PDC Emulator, RID master, a](http://technet.microsoft.com/pt-pt/library/cc770619%28v=ws.10%29.aspx)[nd Infrastructure master roles installed.You ha](http://support.microsoft.com/kb/324949/en-us)ve [deployed a new Windows Server 2012 server,](http://support.microsoft.com/kb/555573/en-us) which belongs to a workgroup, in L2P.com's perimeter network.You then executed the djoin.exe command.Which of the following is the purpose of the djoin.exe command? A. It sets up a computer account in a domain and requests an offline domain join when a computer restarts.B. It sets up a user account in a domain and requests an online domain join when a computer restarts.C. It sets up a computer account in a domain and requests an offline domain join immediately.D. It sets up a computer account in a domain and requests an online domain join immediately. Answer: A Explanation:To perform an offline domain join, you run commands by using a new tool named Djoin.exe. You use Djoin.exe to provision computer account data into AD DS. You also use it to insert the computer account data into the Windows directory of the destination computer, which is the computer that you want to join to the domain./localos Targets the local operating system installation, instead of an offline image, with the domain join information. Because this parameter injects the blob data into the locally running operating system image, you must restart the computer to complete the domain join operation, as you must also do for an onlinedomain join.http://technet.microsoft.com/en-us/library/offline-domain-join-djoin-step-by-step%28v=ws.10%29.aspx QUESTION 341You work as an administrator at L2P.com. The L2P.com network consists of a single domain named L2P.com. All servers in the L2P.com domain have Windows Server 2012 R2 installed, while domain controllers have Windows Server 2008 R2 installed.You are then tas[ked with deploying a new Windows Server 2012 R2 domain controller.You are preparing to install the](http://technet.microsoft.com/en-us/library/offline-domain-join-djoin-step-by-step%28v=ws.10%29.aspx) DNS Server role, and enable the global catalog server option.Which of the following actions should you take? A. You should consider making use of Server Manager.B. You should consider making use of the Active Directory Installation Wizard.C. You should consider making use of the DHCP Installation WizardD. You should consider making use of TS Manager Answer: A Explanation:

http://kpytko.pl/2012/09/07/adding-first-windows-server-2012-domain-controller-within-windows-200320082008r2-network/ http://www.msserverpro.com/migrating-active-directory-domain-controller-from-windows-server-2008-r2-to-windows-server-2012/ QUESTION 342You work as an administrator at L2P.com. The L2P.com network consists of a single domain named L2P.com. all [servers in the L2P.com domain has Windows Server 2012 R2 nstalled.You have logged on to a server, named L2P-SR07, and](http://kpytko.pl/2012/09/07/adding-first-windows-server-2012-domain-controller-within-windows-200320082008r2-network/) would like to obtain the IP configurat[ions of a server, named L2P-SR13.Which of the follo](http://www.microsoft4dumps.com/?p=220)wing actions should you take? A. You should consider making use of the Winrs.exe command.B. You should consider making use of the Winsat.exe command.C. You should consider making use of the Winpop.exe command.D. You should consider making use of the Dsrm.exe command. Answer: A Explanation:Windows Remote Management allows you to manage and execute programs remotely.You can use WinRS to administer a Server Core installation remotely from the command line. WinRS is a command-line tool included in both Windows Vista and the Full installation of Windows Server 2008, which relies on Windows Remote Management (WinRM) to execute remote commands, especially for headless servers. WinRM is Microsoft's implementation of the WS-Management protocol, a standard Simple Object Access Protocol (SOAP)-based, firewall-friendly protocol that enables hardware and operating systems from different vendors to interoperate. You can think of WinRM as the server side and WinRS the client side of WS-Management.winrs -r:<some computer> ipconfig /allhttp://technet.microsoft.com/en-us/library/dd163506.aspx QUESTION 343You have a domain controller named Server1 that runs Windows Server 2012 R2 and has the DNS Server server role installed. Server1 hosts a DNS zone named contoso.com and a GlobalNames zone.You discover that the root hints were removed from Server1.You need to view the default root hints of Server1.W[hich file should you open? A. Netlogon.dnsB. Cache.d](http://technet.microsoft.com/en-us/library/dd163506.aspx)nsC. Globalnames.dnsD. Place.dns Answer: B Explanation:DNS Server service implements root hints using a file, Cache.dns, stored in the systemrootSystem32Dns folder on the server.Thus viewing the Cache.dns file will show the root hints. QUESTION 344You work as an administrator at L2P.com. The L2P.com network consists of a single domain named L2P.com. All servers on the L2P.com network have Windows Server 2008 R2 installed.Most of the L2P.com servers have 64 - bit CPU's installed, while the rest have 32 - bit CPU'sinstalled.You are informed that L2P.com wants to deploy Windows Server 2012 R2 on all their servers.You need to make recommendations to ensure that this is possible.Which of the following would you recommend? A. You should inform L2P.com that the deployment can proceed without any changes.B. You should inform L2P.com that the servers with 32 bit CPU's must be upgraded to include 64 bitCPU's for the deployment to proceed.C. You should inform L2P.com that the servers with 64 bit CPU's must be upgraded to include 32 bitCPU's for the deployment to proceed.D. You should inform L2P.com that the deployment is not in any way possible. Answer: B Explanation:Windows Server 2012 is a 64-bit only operating system.Minimum: 1.4 GHz 64-bit processor http://technet.microsoft.com/en-us/library/jj134246.aspx QUESTION 345You work as an administrator at L2P.com. The L2P.com network consists of a single domain named L2P.com. All servers on the L2P.com network have Windows Server 2012 installed. L2P.com has its headquarters in London, and several widespread satellite offices. When L2P.com releases a new written policy stating that the graphical user interface (GUI) should not be installed on any servers deployed to L2P.com's satellite offices.It is [reported that a server in one of the satellite offices are no](http://technet.microsoft.com/en-us/library/jj134246.aspx)t compliant with the new written policy. You are required to remedy the situation, while using the least amount of user interaction.Which of the following actions should you take? A. You should consider uninstalling the User Interfaces and Infrastructure feature using a PowerShell cmdlet.B. You should consider uninstalling the User Interfaces and Infrastructure feature via TS Manager.C. You should consider uninstalling the User Interfaces and Infrastructure feature via Server Manager.D. You should consider uninstalling the User Interfaces and Infrastructure feature using the Dsrm.exe commandfrom the command prompt. Answer: CExplanation:One of the great things about Windows PowerShell on Windows Server 2012 is all the great cmdlets and functions. But these did not spring into being from nothingness http://blogs.technet.com/b/heyscriptingguy/archive/2013/01/25/use-powershell-to-remove-the-gui-on-windows-server-2012.aspx QUESTION 346You work as an administrator at L2P.com. The L2P.com network consists of a single domain named L2P.com. All servers in the L2P.com domain, including domain controllers, have Windows Server 2012 installed.L2P.com has a server, named L2P-SR07, which has four network adapters.L2P.com has two SR07's network adapters are connected to the one LAN,local area [networks \(LANs\). Two of L2P-while the other two are connected to the other LAN.You are required to configure one of the netw](http://blogs.technet.com/b/heyscriptingguy/archive/2013/01/25/use-powershell-to-remove-the-gui-on-windows-server-2012.aspx)ork adapter pairs into a network adapter team.Which of the following actions should you take? A. You should consider accessing the Group Policy Management Console (GPMC) on L2P-SR07.B. You should consider accessing the TS Manager console on L2P-SR07.C. You should consider accessing the Server Manager console on L2P-SR07.D. You should consider accessing the Remote Desktop Gateway Manager console on L2P-SR07. Answer: CExplanation:NIC teaming, also known as Load Balancing/Failover (LBFO), allows multiple network adapters tobe placed into a team for the purposes of bandwidth aggregation, and/or traffic failover to maintain connectivity in the event of a network component failure.##### http://www.microsoft.com/en-us/download/details.aspx?id=30160 QUESTION 347You work as an administrator at L2P.com. The L2P.com network consists of a single domain named L2P.com. All servers on the L2P.com network have Windows Server 2012 installed.A server named, L2P-SR13, has a Server Core Installation of Windows Server 2012 installed.SR13's installation to a Server

with GUI installation.You are instructed to convert L2P-You want to use a Windows PowerShell cmdlet that uses Windows Update [as a source.Which of the following actions should you take? A. Y](http://www.microsoft.com/en-us/download/details.aspx?id=30160)ou should consider making use of the Install-WindowsFeature

Server-Gui-Mgmt-Infra,Server[-Gui-Shell -Restart cmdlet.B. You should consider](http://www.microsoft4dumps.com/?p=220) making use of the Install-WindowsFeature Server-Gui-Mgmt-Infra,Server-Gui-Shell -Restart -Source c:mountdirwindowswinsxs cmdlet.C. You should consider making use of the Uninstall-WindowsFeature Server-Gui-Shell?Remove cmdlet.D. You should consider making use of the Set-ExecutionPolicy cmdlet. Answer: AExplanation:The Full GUI Server Interface provides you with the full GUI of Windows Server 2012 R2.PowerShell Command: Install-WindowsFeature Server-Gui-Mgmt-Infra, Server-Gui-ShellWhen its done, we will need to restart our server by using the Shutdown command:shutdown -r -t 0

http://blogs.technet.com/b/bruce\_adamczak/archive/2013/02/06/windows-2012-core-survival-guide-changing-the-gui-type.aspx http://www.howtogeek.com/111967/how-to-turn-the-gui-off-and-on-in-windows-server-2012/ QUESTION 348You work as a senior administrator at L2P.com. The L2P.com network consists of a single domain named L2P.com. All servers on the L2P.com network have Windows Server 2012 installed.You are running a training exercise for junior administrators.You are currently discussing [Storage Spaces.Which of the following is TRUE with regards to Storage Spaces? A. Mirroring and parity are optional resilient](http://blogs.technet.com/b/bruce_adamczak/archive/2013/02/06/windows-2012-core-survival-guide-changing-the-gui-type.aspx) [storage modes of Storage Spaces.B. Failover clustering is not supported by Storage Spaces.C](http://www.howtogeek.com/111967/how-to-turn-the-gui-off-and-on-in-windows-server-2012/). Storage spaces are virtual disks with associated attributes such as a preferred level of resiliency, and thin or fixed provisioning.D. Storage spaces are a collection of physical disks with associated attributes such as a preferredlevel of resiliency, and thin or fixed provisioning. Answer: AC Explanation:Storage Spaces lets you group drives together in a storage pool. Then you can use pool capacity to create storage spaces.Storage spaces are virtual drives that appear in File Explorer. You can use them like any other drive, so it's easy to work with files on them.You can create large storage spaces and add more drives to them when you run low on pool capacity.If you have two or more drives in the storage pool, you can create storage spaces that won't be --or even the failure of two drives, if you create a three-way mirror storage space.affected by a drive failureStorage Spaces includes the following features:1. Storage pools. Storage pools are the fundamental building blocks for Storage Spaces.Administrators are already familiar with this concept, so they will not have to learn a new model. They can flexibly create storage pools based on the needs of the deployment. For example, given a set of physical disks, an administrator can create one pool (by using all the available physical disks) or multiple pools (by dividing the physical disks as required). Furthermore, to maximize the value from storage hardware, the administrator can map a storage pool to combinations of hard disks as well as solid-state drives (SSDs). Pools can be expanded dynamically by simply adding additional drives, thereby seamlessly scaling to cope with unceasing data growth.2. Multitenancy. Administration of storage pools can be controlled through access control lists (ACLs) and delegated on a per-pool basis, thereby supporting hosting scenarios that require tenant isolation. Storage Spaces follows the familiar Windows security model; therefore, it can be fully integrated with Active Directory Domain Services.3. Resilient storage. Storage Spaces support two optional resiliency modes: mirroring and parity. Per-pool support for disks that are reserved for replacing failed disks (hot spares), background scrubbing, and intelligent error correction allow continuous service availability despite storage component failures. In the event of a power failure or cluster failover, the integrity of data is preserved so that recovery happens quickly and does not result in data loss.4. Continuous availability. Storage Spaces is fully integrated with failover clustering, which allows it to deliver continuously available service deployments. One or more pools can be clustered across multiple nodes within a single cluster. Storage spaces can then be instantiated on individual nodes, and the storage will seamlessly fail over to a different node when necessary (in response to failure conditions or due to load balancing). Integration with CSVs permits scale-out access to data.5. Optimal storage use. Server consolidation often results in multiple data sets sharing the same storage hardware. Storage Spaces supports thin provisioning to allow businesses to easily share storage capacity among multiple unrelated data sets and thereby maximize capacity use.6. Storage Spaces also supports trim, automatically running the Storage Optimizer to help reduce the physical footprint of data by consolidating data.7. Operational simplicity. Fully remoteable and scriptable management is permitted through the Windows Storage Management API, WMI, and Windows PowerShell. Storage Spaces can be easily managed through the File and Storage Services role in Server Manager. Storage Spaces also provides notifications when the amount of available capacity in a storage pool hits a configurable threshold.http://windows.microsoft.com/en-us/windows-8/storage-spaces-pools

http://technet.microsoft.com/en-us/library/hh831739.aspx

http://www.howtogeek.com/109380/how-to-use-windows-8s-storage-spaces-to-mirror-combine-drives/ QUESTION 349You work as a senior administrator at L2P.com. The L2P.com network consists of a single domain named L2P.com. All servers on the L2P.com [network have Windows Server 2012 installed.You are running a traini](http://windows.microsoft.com/en-us/windows-8/storage-spaces-pools)ng exercise for junior administrators.You are [currently discussing NIC Teaming.Which of the following is TRUE with regards to NIC Teaming? \(Ch](http://www.howtogeek.com/109380/how-to-use-windows-8s-storage-spaces-to-mirror-combine-drives/)oose all that apply.) A. It allows for traffic failover to prevent connectivity loss if a network component fails.B. It prevents bandwidth aggregation.C. The Windows Server 2012 implementation of NIC Teaming supports a maximum of 5 NICs in a team.D. The Windows Server 2012 implementation of NIC Teaming supports a maximum of 32 NICs in a team. Answer: ADExplanation:NIC teaming, also known as

Load Balancing/Failover (LBF[O\), allows multiple network adapters to be placed in](http://www.microsoft4dumps.com/?p=220)to a team for the purposes of bandwidth aggregation, and/or traffic failover to maintain connectivity in the event of a network component failure. This feature has long been available from NIC vendors but until now NIC teaming has not been included with Windows Server.Do I have to select a standby member to get fault tolerance (failover)? No. IN any team with two or more network adapters if a network adapter fails in an Active/Active configuration, the traffic on that network adapter will gracefully failover to the other network adapters in the team even if none of the other adapters are in standby mode.Number of NICs in a team in a native hostNIC teaming requires the presence of at least one Ethernet NIC. A team of one NIC may be used for separation of traffic using VLANs. Obviously a team with only one team member has no failure protection. Fault protection (failover) requires a minimum of two Ethernet NICs in the team. The Windows Server 2012 implementation supports up to 32 NICs in a team.Number of team interfaces for a team Windows Server2012 supports up to 32 team interfaces.

http://download.microsoft.com/download/F/6/5/F65196AA-2AB8-49A6-A427-373647880534/%5BWindows%20Server%202012% 20NIC%20Teaming%20(LBFO)%20Deployment%20and%20Management%5D.docx QUESTION 350You work as a senior administrator at L2P.com. The L2P.com network consists of a single domain named L2P.com. All servers on the L2P.com network have Windows Server 2012 installed.You are running a training exercise for junior administrators. You are currently discussing [spanned volumes.Which of the following is TRUE with regards to spanned volumes? \(Choose all that apply.\) A. Spanned volumes](http://download.microsoft.com/download/F/6/5/F65196AA-2AB8-49A6-A427-373647880534/%5BWindows%20Server%202012%20NIC%20Teaming%20(LBFO)%20Deployment%20and%20Management%5D.docx) [do not provide fault tolerance.B. Spanned volumes are a fault tolerant solution.C. Y](http://download.microsoft.com/download/F/6/5/F65196AA-2AB8-49A6-A427-373647880534/%5BWindows%20Server%202012%20NIC%20Teaming%20(LBFO)%20Deployment%20and%20Management%5D.docx)ou can extend a spanned volume onto a maximum of 16 dynamic disks.D. You cannot create a spanned volume using a system volume or boot volume. Answer: AD Explanation:A spanned volume is a dynamic volume consisting of disk space on more than one physical disk. If a simple volume is not a system volume or boot volume, you can extend it across additional disks to create a spanned volume, or you can create a spanned volume in unallocated space on a dynamic disk.You need at least two dynamic disks in addition to the startup disk to create a spanned volume. You can extend a spanned volume onto a maximum of 32 dynamic disks.Spanned volumes are not fault tolerant. http://technet.microsoft.com/en-us/library/cc772180.aspx GreatExam helps millions of candidates pass the Microsoft 70-410 exam and get the certification. We have tens of thousands of successful stories. Our dumps are reliable, affordable, updated and of really best quality to overcome the difficulties of Microsoft 70-410 certifications. GreatExam exam dumps are latest updated in highly [outclass manner on regular basis and material is released p](http://technet.microsoft.com/en-us/library/cc772180.aspx)eriodically. http://www.greatexam.com/70-410-exam-questions.html